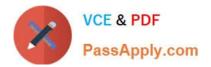

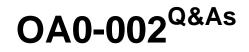

Android Application Engineer Certifications Basic

# Pass Android OA0-002 Exam with 100% Guarantee

Free Download Real Questions & Answers **PDF** and **VCE** file from:

https://www.passapply.com/oa0-002.html

100% Passing Guarantee 100% Money Back Assurance

Following Questions and Answers are all new published by Android Official Exam Center

Instant Download After Purchase

100% Money Back Guarantee

😳 365 Days Free Update

800,000+ Satisfied Customers

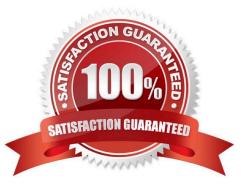

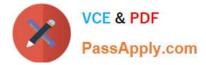

## **QUESTION 1**

Which is the correct response shown when the following source code is executed and Button is pressed? (Assume the source code environment and configuration are correct.)

```
01: public class ButtonClick extends Activity implements View.OnClickListener {
02:
03:
       Button button;
04:
05:
       @override
06:
       public void onCreate(Bundle savedInstanceState) {
07:
          super.onCreate(savedInstanceState);
08:
09:
          LinearLayout layout = new LinearLayout(this);
10:
          layout.setOrientation(LinearLayout.HORIZONTAL);
11:
           setContentView(layout);
12:
13:
          button = new Button(this);
          button.setText(" Button");
14:
15:
          button.setLayoutParams(new LinearLayout.LayoutParams(
16:
                 LinearLayout.LayoutParams.WRAP_CONTENT,
17:
                  LinearLayout.LayoutParams.WRAP_CONTENT));
18:
          layout.addView(button);
19:
       }
20:
       @override
21:
22:
       public void onClick(View v) {
23:
          if (v == button) {
              Toast.makeText(this, "Touch1", Toast.LENGTH_LONG).show();
24:
25:
          }
26:
          else {
27:
              Toast.makeText(this, "Touch2", Toast.LENGTH_LONG).show();
          }
28:
29:
       }
30: }
```

A. "Touch 1" will be displayed on the screen.

- B. Touch2" will be displayed on the screen.
- C. The button will not be displayed on the screen.
- D. Nothing will happen upon button press.

Correct Answer: D

## **QUESTION 2**

Which of these is the incorrect explanation of ProgressDialog?

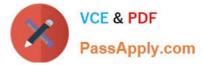

- A. ProgressDialog inherits from the AlertDialog class.
- B. ProgressDialog can be set as 2 types of style: STYLEJHORIZONTAL and STYLE\_SPINNER.
- C. ProgressDialog is able to apply a custom XML-defined layout by using the setContentView(...) method.
- D. ProgressDialog can be freely configured to use a Drawable class to display as its progress bar.

Correct Answer: C

### **QUESTION 3**

Which of these is the incorrect role for an Intent?

- A. Start an Activity
- B. Start a BroadcastReceiver
- C. Start a ContentProvider
- D. Start a Service
- Correct Answer: C

### **QUESTION 4**

Which of these is the correct explanation for an implicit Intent?

- A. Directly designate a destination Service and send.
- B. Directly designate a destination Activity and send.
- C. Send without directly designating a destination Activity.
- D. It will not actually be sent.

Correct Answer: C

#### **QUESTION 5**

Which is the android.util package class necessary to output strings to the LogCat window in Eclipse?

- A. DebugUtils
- B. DisplayMetrics
- C. EventLog
- D. Log
- Correct Answer: D

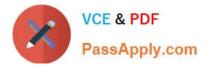

Latest OA0-002 Dumps

OA0-002 PDF Dumps

OA0-002 Practice Test